## **Portal Teknolojisi ve Ulusal Konumsal Veri Altyapısı**

**Muhammet Emre YILDIRIM<sup>1</sup> , Çetin CÖMERT<sup>2</sup>**

## *Özet*

*Bu çalışmada amaç, Ulusal Konumsal Veri Altyapıları (UKVA) nın gerçekleştirilmelerinde, halen önemli rol üstlenmiş olan Geoportallar bağlamında, Portal Teknolojisi (PT) nin sunduğu olanakların belirlenmesidir. Bu olanaklardan biri, UKVA'nın gerçekleştirilmesi sürecinde geliştirilecek geoportallerin hızla geliştirilebilmesi bakımından önemli olan "portlet yeniden kullanılabilirliği" dir. Bu amaca yönelik olarak bu çalışmada, farklı portal geliştiricilerinin yeniden kullanabilecekleri bazı portletler geliştirilmiştir. Söz konusu diğer olanak, henüz tatmin edici bir çözüme kavuşturulamamış olan Web Servisleri Kompozisyonu (WSK) bağlamında olabilir. Bu açıdan, UKVA ortamında WSK tarzında birlikte kullanılabilecek, farklı kurumlar tarafından sunulabilecek portletler geliştirilmiş ve bir örnek uygulamada birlikte kullanılmışlardır. Sonuç olarak, PT nin her iki açıdan da çok değerli bir katkı sunduğu belirlenmiştir.* 

### **Anahtar Sözcükler**

Ulusal Konumsal Veri Altyapısı (UKVA), Geoportal, Servis Yönelimli Mimari, Web Servisleri Kompozisyonu, Portlet yeniden kullanılabilirliği.

#### *Abstract*

### **Portal Technology And National Spatial Data Infastructure**

*The aim of this work is to determine the potentials of Portal Technology (PT) concerning the development of geoportals which currently play an important role in the implementation of National Spatial Data Infrastructures (NSDI). One of the potentials is "portlet reusability" which is needed for the rapid development of geoportals within NSDI. A number of reusable portlets have been developed for this purpose. Another contribution of PT would be in the context of Web Services Composition (WSC) for which a fullfledged treatment is still lacking. For this aim, a number reusable portlets have been developed and combined in the WSC mode under a use case scenario. As the result, it has been found that PT offers valuable contributions from both respects.*

### **Key Words**

National Spatial Data Infastructure (NSDI), Geoportal, Service Oriented Architecture, Web Services Composition, Portlet Interoperability.

### **1. Giriş**

Konumsal Veri Altyapıları (KVA), günümüzde önem kazanmış ve gerçekleştirilmesi zorunlu hale gelmiştir. KVA'lar, konumsal veri yönetimine yönelik birlikte işlerlik altyapılarıdır (CÖMERT2004).Diğer yandan, günümüzde artık verinin değil, servislerin kullanıcılara sunulması, servis sağlayıcılar tarafından sunulan pek çok servisin bir arada kullanılarak, kullanıcıların ihtiyacına göre hizmet sunmanın önemi artmaktadır. Bu şekilde, servislerin bir arada kullanılarak, kullanıcıya hızlı ekonomik ve kaliteli hizmetin sunulması, ancak Servis Yönelimli Mimari ile mümkün olacaktır. SYM'nin gerçekleştirilmesinde önemli bir role sahip olan portallar, KVA'ların gerçekleştiriminde de önemli bir rol oynayacaktır. Bu bakımdan, kamu kurumları, yerel yönetimler, özel sektör ve konumsal veri ile iş yapan kesimler arasındaki birlikte işlerliği gerçekleştirmek isteyen ülkeler, konumsal portallarını hızla geliştirmişlerdir.

INSPIRE konumsal portalı, INSPIRE direktifleri çerçevesinde hazırlanan AB'ye üye ülkelerin konumsal veri setlerine, konumsal veri servislerine ulaşmayı sağlayan, konumsal veri setleri ve servisleri üzerinde ihtiyaca göre arama yapma imkânını sağlayan web uygulaması olarak tanımlamaktadır (INSPIRE2005). OGC (Open Geospatial Consortium) konumsal portalı, "veri setleri ve servisler içeren bir çevrimiçi konumsal bilgi kaynakları topluluğu için bir kullanıcı arayüzü" olarak tanımlamaktadır (OGC 2004).

KVA'ların gerçekleştirilmesinde önemli role sahip olan portalların,hızla geliştirilebilmesi önem arz etmektedir. Sadece KVA'ların gerçekleştirilmesindeki rolü gereği değil, Web2.0 uygulamalarının dünyada önem kazanmasıyla portal teknolojisinde hızlı bir gelişim meydana gelmiştir.Konumsal portalların son kullanıcıya sunduğu, ihtiyaç duyduğu konumsal veri için arama, izleme ve indirme özelliklerinin yanısıra, kişiselleştirme özelliğiyle KVA'ların gerçekleştirilmesinde büyük kolaylıklar sağlayacaktır. INSPIRE direktifleri çerçevesinde, pek çok Avrupa birliği üyesi ülkeler, INSPIRE konumsal portalında olduğu gibi kendi konumsal portallarını geliştirmişlerdir.

Dünya genelinde KVA çalışmaları incelendiğinde, KVA çalışmalarında önde olan ülkelerin konumsal portal geliştirimini tamamladıkları ve süreç içerisinde sürekli geliştirmeler yaptıkları gözlemlenmektedir. Geliştirilen portallar incelendiğinde önemli bir kısmı, merkezi metaveri kataloğuna sahip katalog portalları olduğu gözlemlenmektedir.

Katalog konumsal portalları genellikle merkezi bir meta veri kataloğuna sahiptirler. Konumsal bilgi sağlayıcıları, sahip oldukları bilgi kaynaklarını portal kataloğu üzerinden yayımlarlar. İstemciler de portal kataloğunda arama yaparak uygula-

<sup>1</sup> Arş. Gör., 2 Prof. Dr., Karadeniz Teknik Üniversitesi, Mühendislik Fakültesi, Harita Mühendisliği Bölümü, 61080 Trabzon

ma gereksinimlerini karşılayan veri ve/veya servisleri bulurlar ve onları ilgili sağlayıcılardan isteyerek uygulamalarını gerçekleştirirler (AKINCI vd.2007).

Bu çalışma da, ülkelerin kendi UKVA'larını gerçekleştirilmesi çalışmaları kapsamında geliştirilmiş portalların bir kısmı incelenmiştir.3

Bu çalışma kapsamında ayrıca, bir literatür taraması yapılarak, portal teknolojisi alanındaki son durum ve portal teknolojisinin Servis Yönelimli Mimari (SYM) açısından nasıl bir katkı sunabileceği belirlenmeye çalışılmıştır. Bu kaynaklardan bazıları (AKRAM vd. 2005), (RAO 2009), (NORTH 2006), (MAGUIRE vd. 2005), (DIAZ vd. 2004) ve (YANG 2007)'dir. Bu inceleme sonucunda oluşan görüşümüze göre, portal teknolojisi alanında bugün en önemli sorunun portlet birlikte işlerliğidir. Çözüme yönelik çeşitli öneriler mevcuttur. Bunlardan biri (DIAZ vd. 2005) nin önerisidir. Portlet birlikte işlerliği hem portletlerin yeniden kullanılabilirliği ve dolayısıyla hızlı portal geliştirimi ve hem de SYM de hala tatmin edici bir çözüme kavuşturulamamış olan Servis kompozisyonu ya da servis zincirleme bakımından çok önemli bir konudur.

Konumsal portallarda geliştirilen web uygulamalarının yeniden kullanılabilir olmaması, her ülkenin ve bu ülkeler içerisinde portal geliştirimi yapan her kurumun, aynı uygulamaları tekrar geliştirmelerini gerektirmektedir. Örneğin, INSPIRE kapsamında geliştirilen portallar için benzer veya aynı uygulamalar tekrar tekrar geliştirilmiştir. Çünkü geliştirilen web uygulamaları yeniden kullanılabilir özellikte değildir. Türkiye gibi dünyadaki UKVA çalışmalarından geri kalan ülkeler, konumsal portallarını kısa sürede gerçekleştirmeye ihtiyaç duymaktadırlar. Dolayısıyla hızlı portal geliştiriminin sağlanması için geliştirilecek uygulamaların yeniden kullanılabilir özellikte ve kolayca portal çalışma ortamına entegre edilebilir olması gerekmektedir. Dünya genelinde geliştirilen konumsal portallar incelendiğinde çoğu konumsal portalın, arama, izleme, indirme ve kişiselleştirilme gibi temel düzeydeki servisleri kullanıcıya sunduğu görülmektedir. Örneğin; INSPIRE kapsamında geliştirilen Inspire Konumsal Portalında, "Metadata Editor", "Viewer", "Metadata Validator", "Discovery" gibi servisler sunulmaktadır. Kullanıcı bu portalda ihtiyaç duyduğu konumsal veri, veriseti veya konumsal servisleri için "Discovery" bölümünden arama yapabilmekte ve "Viewer" servisiyle bulduğu sonuçları görüntüleyebilmektedir. Konumsal veriseti, veriseti serileri ve konumsal servislerini yayınlamak isteyen kullanıcılar için "Metadata Editor" ve "Metadata Validator" servisleri sunulmaktadır.

Bu çalışmada amaç, UKVA gerçekleştirilmelerinde, halen önemli rol üstlenmiş olan konumsal portalların geliştirilmesinde, Portal Teknolojisi (PT) nin sunduğu olanakların belirlenmesidir. Bu bakımdan PT'nin sunabileceği olanaklardan biri "portlet yeniden kullanılabilirliği" dir. UKVA'nın

3 INSPIRE Geoportal,

IDEE portal, Go-Geo! Portal, Portale Cartografico Nazionale,

GOS Portal

gerçekleştirilmesi sürecinde geliştirilecek geoportallerin hızla geliştirilebilmesi bakımından önemlidir. Bu amaca yönelik olarak bu çalışmada, farklı portal geliştiricilerinin yeniden kullanabilecekleri bazı portletler geliştirilmiştir. Bu portletler, JSR 286 ve WSRP 2,0 standartlarına uygun portletlerdir. PT nin SYM de hala tatmin edici bir çözüme kavuşturulamamış olan Web Servisleri Kompozisyonu (WSK) bakımından sunabileceği katkının belirlenmesi, bu çalışmanın diğer amacıdır. Bunun için, UKVA ortamında uygulama geliştirecek olan kullanıcıların kullanımına yönelik konumsal analiz portletleri geliştirilmiş ve bir örnek uygulama ile bu portletlerin birlikte işleyebileceği gösterilmiştir. Örnek uygulama, katı atık depolama alanı için yer seçimi uygulamasıdır. Bu uygulamanın kullanıcısı Çevre ve Şehircilik Bakanlığı'nda ilgili birimdeki bir kullanıcı olabilir. Uygulamanın gerek duyduğu verilerin, ilgili kurumlardan Web servisleri ile "anlık" olarak sağlanması öngörülmüştür. Bunun mümkün olamayacağı kurumlar için ise bu yapı uyarlanmıştır.

## **2. Portal Teknolojisi**

### **2.1. Java Portlet Belirtimi (JSR-168,JSR-286)**

Portal teknolojisinin önem kazanmasıyla, Bea, IBM, Oracle gibi birçok şirket, portlet teknolojisiyle kendi portal bileşenlerini ve ürünlerini geliştirmişlerdir. Her şirket kendi portal çözümü için, API (Application Programming Interface) yayınlamıştır. Bu yaklaşım, "portlet birlikte işlerliği" sorununu ortaya çıkarmıştır.

"The Java Community Process (JCP)", 2003 yılında farklı portal ve portletler arasındaki "yeniden kullanılabilirlik" sorununu çözmek için Java Portlet Belirtimini (JSR 168) yayınlanmıştır (ABDELNUR vd.2003).Portlet geliştirimininbelli standartlara göre yapılması, geliştirilen portletlerin yeniden kullanılabilmesini ve standardı sağlayan, herhangi bir portal sunucusunda çalışabilmesini sağlamaktadır. JSR 286 standardı, portletler için "Portlet API v2.0" tanımlayarak, portletler ve portallar arasındaki "yeniden kullanılabilirliği" sağlamayı amaçlamaktadır.

JSR 286 standardını sağlayan bütün portletler, bu standartları sağlayan, tüm portal sunucularda çalışabilmektedir. Bu sayede, Servis Yönelimli Mimaride olduğu gibi farklı platformlarda çalışabilme imkânı, portal mimarisinde kullanıcılara sunulabilmektedir.

### **2.1.1. Portal**

Portal, Java Portlet Belirtiminde, genellikle kişiselleştirmeyi, tek bir oturum açmayı, "farklı kaynaklardan" elde edilen içerikleri birleştirmeyi sağlayan ve bilgi sistemlerinin sunum katmanlarına ev sahipliği yapan, web tabanlı bir uygulama olarak tanımlanmaktadır (HEPPER 2008).İçeriklerin birleştirilmesinden kasıt, farklı kaynaklardan elde edilen bilgilerin, aynı web sayfasında gösterilmesidir.

Portal, kişiselleştirilebilme özelliği sayesinde, tanımlanmış kullanıcı gruplarına özel tanımlanmış içerik sunabilmektedir. Portal, portletler, portlet container ve portal sunucusundan oluşmaktadır.

Geospatial Data Service Centre Portal, GNII geoportal,Snig Portal, Geo. Admin. Ch

Geoportal Dgu, Geoportal.Gov. Pl,

# **2.1.2. Portlet 2.1.2. Portlet 2.1.2. Portlet**

Portlet, bir portalda sunulmak üzere, bilgi ya da servis niteli-Portlet, bir portalda sunulmak üzere, bilgi ya da servis ğinde belirli bir içerek sunan bir uygulamadır. Portletler, portallar tarafından, bilgi sistemlerine sunum katmanı sağlayan takılıp çıkarılabilen, kullanıcı arayüzü olarak kullanılmaktadır. Portletler tarafından üretilen içerik, "fragment" olarak ta adlandırılmaktadır.Yaşam döngüsü, Portlet Container tarafından yönetilmektedir.JSR 286 standardını sağlayan bütün Portlet Container tarafndan yönetilmektedir.JSR 286 standardn sa÷layan bütün portletler bu standartlar portletler bu standartları sağlayan tüm portal sunucularda standardn sa÷layan bütün portletler bu standartlar sa÷layan tüm portal sunucularda çalúabilmektedir. Bu çalışabilmektedir. Bu sayede, Servis Yönelimli Mimaride olduğu gibi "farklı platformlar"da çalışabilme imkânı, portal mimarisinde kullanıcılara sunulabilmektedir. Portlet, bir portalda sunulmak üzere, bilgi ya da servis t, bir portalda sunulmak üzere, bilgi ya da servis niteli- $\mathbb{R}^n$  by Standarda Bagiayan tum portai sumucularda

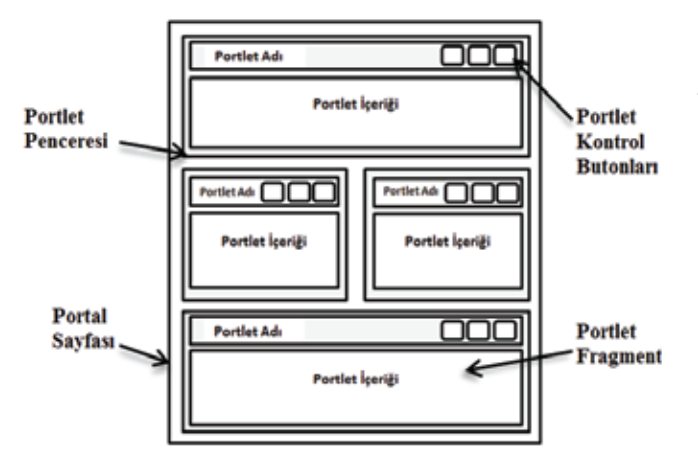

Şekil 1:Portal Sayfasının Bileşenleri ((Hepper 2008) den uyarlan-<br>mustur) mıştır) içerisinde gösterilmektedir. Portlet penceresi, Portlet Ad,

Portletler, portal sayfasında gösterilirken portlet penceresi içerisinde gösterilmektedir. Portlet penceresi, Portlet Ad, içerisinde gösterilmektedir. Portlet penceresi, Portlet Adı, **2.1.3. Portlet Container**  portlet kontrol butonları ve portlet tarafından üretilen içerikten oluşmaktadır (Şekil 1).

## **2.1.3. Portlet Container**

Portlet Container, portletlerin yaşam döngüsünü yönetmekte röfuet Comanier, portletlerin yaşam döngüsünü yönetmekte ve portletler için "runtime environment" sağlamaktadır. Portlet Container, portal üzerinden kullanıcıların yaptığı istekleri portletlerin ürettikleri içerikleri portal sunucusuna alır ve bu istek sonucunda portletlerin ürettikleri içerikleri **2.1.4. Portal Sayfas** portal sunucusuna aktarmaktadır. Portletlerin ürettikleri içeriklerin birleştirilip portal sayfasının üretilmesi portal sunucusunun görevidir. portletler tarafndan üretilen içeri÷i derleyerek portal

# **2.1.4. Portal Sayfas 2.1.4. Portal Sayfası** Portal sayfasnda birden fazla portlet bulunabilmektedir.

Portal Sayfası, portletlerin ürettikleri içeriklerin gösterildiği portlet pencerelerinden oluşmaktadır. Portal sunucusu da, portletler tarafından üretilen içeriği derleyerek portal sayfası üretir ve kullanıcının web tarayıcısına gönderir. Portal sayfasında birden fazla portlet bulunabilmektedir. Portal sayfasını, kolonlara ve sütunlara bölerek sayfa yapısını ayarlanabilmekte ve portletler bu sayfa yapısına göre yerleştirilmektedir.

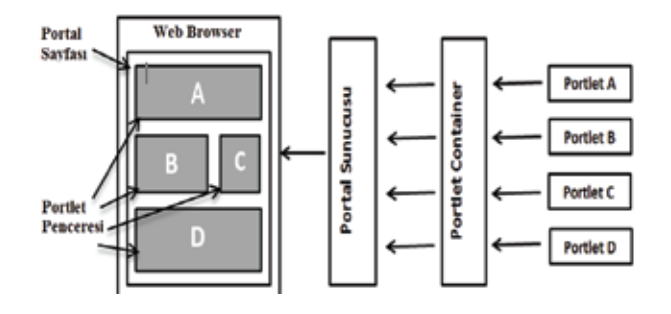

**ùekil 2:** Portal Sayfasnn Oluúturulmas ((Hepper 2008) Şekil 2: Portal Sayfasının Oluşturulması ((Hepper 2008) den uyarlanmıştır)

## den uyarlanmútr) **2.2. WSRP (Web Services for Remote Portlets) 2.2. WSRP (Web Services for Remote Portlets)**

**2.2. WSRP (Web Services for Remote Portlets)**  Web Services for Remote Portlets belirtimi, OASIS Web Services for Remote Portlets belirtimi, OASIS (*Or-*Web Services for Remote Portlets belirtimi, OASIS *Information Standards*)'in WSRP Teknik kurulu tarafndan tır. Bu komite tarafından, 2003 yılı eylül ayında WSRP v1.0 standardı yayınlanmış ve 2008 yılı Nisan ayında WSRP v1.0 tanmlanmútr. Bu komite tarafndan, 2003 yl eylül aynda güncellenmiú standart, WSRP v2.0 olarak adlandrlmútr. standardı güncellenmiş ve bu güncellenmiş standart, WSRP vandardı ganvenenmiye ve 3 ganvenenmiye vandardı, felixleri ve 2.0 standardı, filosofi v2.0 standard güncellenmiğin. OYSES WSRP v2.0 standardı, nmiki portal sunuculu mutak uygunandan ve içeriklerin<br>başka bir portal sunucu içerisinde kullanılmasını, programla-OASIS WSRP v2.0 standard, farkl portal sunucularndaki gerektirmeden gerçekleútirmeyi amaçlamaktadr. Bu ma bilgisi ve eforu gerektirmeden gerçekleştirmeyi amaçlana ongisi ve etoru gereklirineuen gerçekieşinineyi amaçıa- $\mu$ icalising bilgisinde kullanlarning bilgisi ve ethnologisinde kullanda bilgisi ve ethnologising bilgisi ve ethnologising bilgising bilgising bilgising bilgising bilgising bilgising bilgising bilgising bilgising bilgisi ki portletlerin uzaktan kullanılabilmesi sağlanmakta, Servis<br>Vinalimli Mimaride olduğu ili dažetilerin uzanılar arasındaki Yönelimli Mimaride olduğu gibi dağıtık sistemler arasındaki<br>" unikle işlerilgi desteklemektedir.<br> $W(0, \mathbf{P}) = \mathbf{S}^{\dagger}$ (*Organization for the Advancement of Structured ganization for the Advancement of Structured Information*  Standards)'in WSRP Teknik kurulu tarafından tanımlanmışmaktadır. Bu standart sayesinde farklı portal sunucularında-"birlikte işlerliği" desteklemektedir.

WSRP, sağlayıcı (producer) ve istemci (consumer) olmak üzere iki temel bileşenden oluşmaktadır. Sağlayıcı (Produgeliştirdiği portletlerle iletişim kurulabilmesi için Web servii arayüzleri sunmaktadır. Servis Tanımı (Service Description), Markup, Kayıt (Registration), Portlet Yönetimi (Portlet Management), "Sağlayıcı" tarafından sunulan Web servisi için Web servisi arayüzleri sunmaktadr. Servis Tanm arayüzleridir. cer), portletleri geliştirip WSRP olarak yayınlar. "Sağlayıcı" engin ungi portivitene neugim kurunuomnesi için 1700 ser<br>İspaniyaları sunmaktadır. Servis Tanımı (Servisa Deservi si arayüzleri sunmaktadır. Servis Tanımı (Service Descripti-

Sağlayıcı tarafından geliştirilen portletler, WSRP portleti olarak yayınlanır. WSDL tanımları kullanılarak UDDI ya kaydedilir. İstemci taraf ise ihtiyaç duyduğu portlet için ağaytenin ve portletlerin meddadasını kananarda drama (OASIS2008). WSRP standardıyla. NET portalındaki bir portlet, Java portalında uzaktan erişimle kullanılabilmekte- $\sin$ sağlayıcının ve portletlerin metadatasını kullanarak arama yapar ve ihtiyaç duyduğu portlete uzaktan erişim sağlar.<br>(O t. NET portlete uzaktan erişim sağlar. dir.

### 3. UKVA Ortamında Hızlı Portal Geliştirimi

### 3.1. Yeniden Kullanılabilir Portlet Tabanlı **3. UKVA Ortamnda Hzl Portal Geliútirimi**  Prototip Portal Geliştirimi

**3.1. Yeniden Kullanlabilir Portlet Tabanl Prototip**  "yeniden kullanlabilir" portletlerle, prototip konumsal niden kullanılabilir" portletlerle, prototip konumsal portal Bu çalışmayla, konumsal portalların geliştirimi için bir yaklaşım ortaya konulmaktadır. Bu yaklaşım kapsamında, "yegeliştirilmiştir.

UKVA ortamında, hızlı portal geliştirimine ihtiyaç olduğu zaman, yeniden kullanılabilir portletlerle nasıl portal geliştirileceği, bu uygulama ile gösterilmiştir. Bu çalışmada, UKVA konumsal portalları için üç farklı portlet geliş-

tirilmiştir. Bu portletler, *"Harita Görüntüleyici"* portleti, *"Metadata Editörü"* portleti, INSPIF<br>"Aranga" portleti, "Metadata Editörü" portletidir.(Sokil?) "Metadata Creator" yeb yusulamasında metadata üretmesi için kullanıcının konumsal veri ilayıcılarının ISO19115 metadata standard'<sup>"</sup> Harita Görüntüleyici" portleti, kullanıcının konumsal veri ilayıcılarının ISO19115 metadata standard katmanlarını izleyebilmesini sağlamaktadır. Bu portlette, ha- üretmesi için kullanılacaktır. Bu portletler, hanta arayuzu olarak "OpenLayers" i kunanlılmıştır. *Arumu* "" unla göre genşurilmiştir. Bu portletlerin<br>portleti, konumsal veri setleri, veri seti serileri ve konumsal " açık kaynak kodlu portal sunucusunun ku web servisleri için arama arayüzü sunmaktadır. Bu portlette, ğu, kullanıcı girişi portleti de bu uygulama metadatalar üzerinde arama yapmak için Excat CSW sunu-<br>cusu kullanılmıştır *"Arama"* portleti, *"Metadata Editörü"* portletidir (Şekil3). rita arayüzü olarak "OpenLayers"i kullanılmıştır.*"Arama"* cusu kullanılmıştır.

deoportalında<br>İbi yeri soğ servisin sundu<br>göre metadata  $k = 286$  standargösteri<br>enlara sundu $u$ Ilanılmıştır. *"Metadata Editörü"* portleti, INSPIRE Geoportalında *"Metadata Creator"* web uygulamasındaki gibi, veri sağlayıcılarının ISO19115 metadata standardına göre metadata üretmesi için kullanılacaktır. Bu portletler, JSR-286 standardına göre geliştirilmiştir. Bu portletlerin yanısıra, Liferay açık kaynak kodlu portal sunucusunun kullanıcılara sunduğu, kullanıcı girişi portleti de bu uygulamada kullanılmıştır.

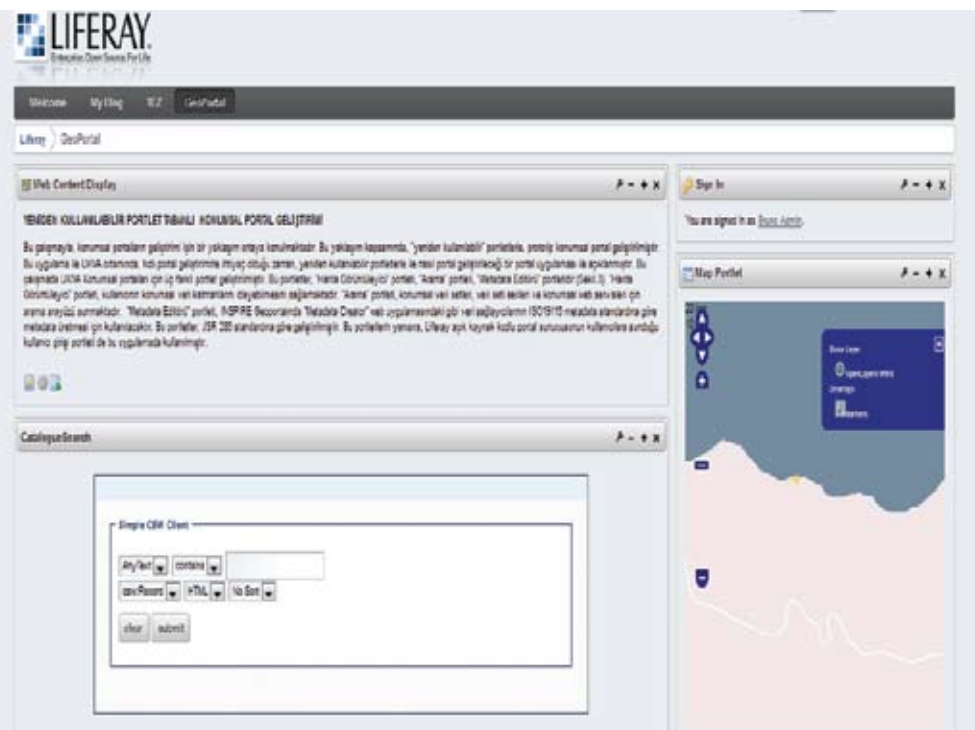

Şekil 3: Çalışma Kapsamında Geliştirilmiş prototip Konumsal Portalı

Geliştirilen bu portletler, katalog konumsal portallar için arama yapmak yerine, bu portaldan geliştirilmiştir. Konumsal portalların işlevselliğini artır- lında, ara için, konumsal analiz gerçekleştiren portletler geliştirilmesi — ğu konumsal web servisini ya da servisler<br>gerekmektedir. Bu doğrultuda uygulama odaklı prototin ko- — *Egsy WES Request*'' portleti kullanıcının b numsal portal geliştirilmiştir. Bu portal, katı atık depolama veb servisleri için "GetCapabilities" iste alanı için yer seçimi uygulamasını gerçekleştirmek için kul-<br>Janılasak, konumsal analiz, sarasklastirabilan, anarasyonal - saktır, Kullananın sastiği WES saryisini istemation, nonalister arating geryonologic borne, operasy oner cannic realition seguge with successive portletler içermektedir. Bu portletler, "*The Easy WFS Requ*-dökümanı portlet tarafından incelendikten est" portleti, "*Intersect"* portleti, "Eğim Haritası" portleti, visinin sunduğu katmanlar, sunulan katm *naria Gorunuteyici* pottedires *Arama* pottedendir. Sistemen gibi digileri, fighi pottet pence<br>*" The Easy WFS Request," "Intersect"* ve *"Eğim Haritası"* cektir. Kullanıcı, bu seçeneklerden ihtiyac portletleri, JSR-286 standardına göre geliştirilmiş ve yerel "WFS Request Oluştur" butonuna tıkladığ (iocai) portietierdir. *Hartia Goruntuleyici* ve *Arama* ien seçenektere göre wir silisegi uretmek<br>portletleri ise UKVA konumsal portalında WSRP olarak ya- geliştirilerek, tüm OGC web servisleri i mak için, uygulama odaklı portalların geliştirilmesi gerekmektedir. Konumsal portallar, veri sağlayıcısı ve istemcisi arasında aracı olmaktan çıkıp daha işlevsel hale getirilmesi gerekmektedir. Bu doğrultuda, uygulama odaklı prototip kolanılacak, konumsal analiz gerçekleştirebilen, operasyonel *"Harita Görüntüleyici"* portleti ve *"Arama"* portletleridir. (local) portletlerdir. *"Harita Görüntüleyici"* ve *"Arama"*  yınlanan uzak (remote) portletlerdir.

"*Arama*" portleti sayesinde, son kullanıcı ihtiyaç duydu-<br>conumsal web servislerine ulaşmak için UKVA portalında portletler, *"The Easy WFS Request"* portleti, *"Intersect"* ğu konumsal web servislerine ulaşmak için UKVA portalında

ktan çıkıp daha işlevsel hale getirilmesi rileri, görüntüleyebilmektedir. Eğer kullanıcı ihtiyaç duyduremote) portletlerdir. vönelik çalışmalar devam etmektedir.  $\epsilon$  and  $\epsilon$  to the  $\epsilon$  $i$  duyduyulursa, *''The*<br>vču konumsal temel CBS analizlerinden *"intersect"* analizi yapacaktr. *"E÷im Haritas"* portleti, Kat Atk Depolama Tesisi için expadatures<br>ra, WFS ser- $\lim_{n \to \infty}$  koordinat **"**Intersect"<br>secerek , portlet seçi-. Bu portietin<br>ullanılmasına geliştirilerek, tüm OGC web servisleri için kullanılmasına<br>yönelik çalışmalar devam etmektedir. arama yapmak yerine, bu portaldan UKVA konumsal portalında, arama yapıyormuş gibi arama yapabilecektir. *"Harita Görüntüleyici"* portleti de UKVA portalındaki harita görüntüleme arayüzünü kullanarak, ön izleme yapmak istediği veğu konumsal web servisini ya da servislerini bulursa, *"The Easy WFS Request"* portleti kullanıcının bulduğu konumsal web servisleri için *"GetCapabilities"* isteği üretecektir. Bu aşamada sadece Web Feature Service (WFS) için kullanılacaktır. Kullanıcının seçtiği WFS servisinin *"Capabilities"* dökümanı portlet tarafından incelendikten sonra, WFS servisinin sunduğu katmanlar, sunulan katmanların koordinat sistemleri gibi bilgileri, ilgili portlet penceresinde gösterilecektir. Kullanıcı, bu seçeneklerden ihtiyacı olanları seçerek *"WFS Request Oluştur"* butonuna tıkladığında, portlet seçilen seçeneklere göre WFS isteği üretmektedir. Bu portletin

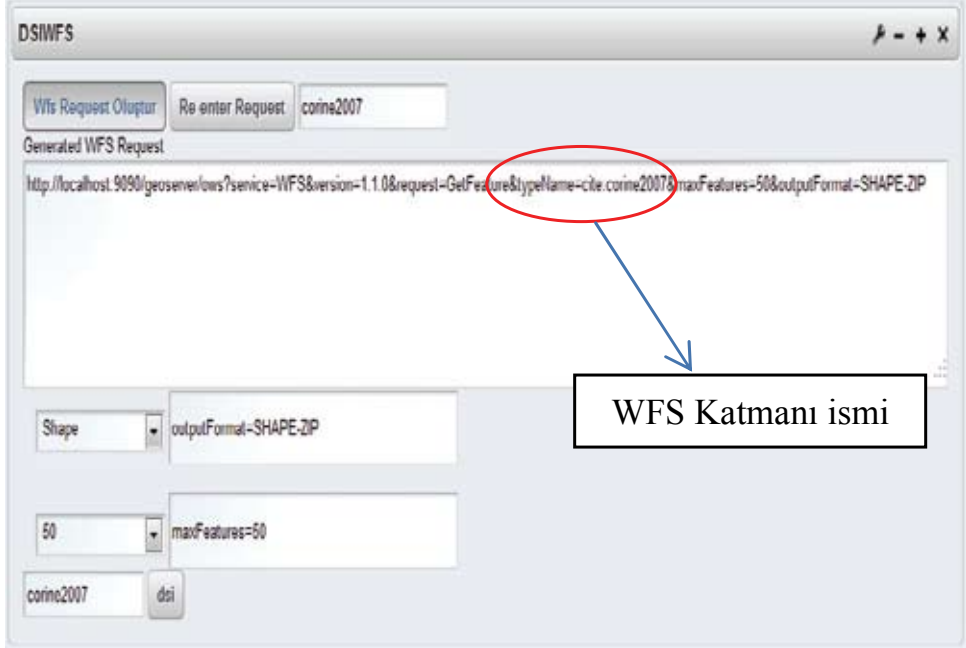

**ùekil 3:** Çalúma Kapsamnda Geliútirilmiú prototip **ù**<br>explorer portleti ile üretilmi<sub>ğ</sub> WFS Request Şekil 4: "Easy WFS Request" portleti ile üretilmiş WFS isteği

narak konun geliútir CBS analizi<br>Haritasu'' no yapılacak bo yükseklik pa<br>Sutana veri kullanarak konumsal verilerinden "intersect" analizi yapacaktır. *"Eğim* WPS işlemlerinden kasıt, konumsal veriler<br>Haritası portleti Katı Atık Depolama Tesisi için ver seçimi berhangi bir algoritma, besanlama ve da ı *"Intersect"* portleti ise oluşturulan WFS isteklerini kullanarak konumsal veriyi indirerek bu veriler arasında temel *Haritası"* portleti, Katı Atık Depolama Tesisi için yer seçimi yapılacak bölgede HGK kurumundan sağlanması öngörülen yükseklik paftalarından eğim haritası üretecektir.

istema arafından 2 Service v1.0 *"Intersect"* portleti, bu analizi gerçekleştirmek için OGC tarafından 2007 yılında yayınlanmış olan, Web Processing Service v1.0 (WPS) standardını sağlayan, Deegree WPS<sup>4</sup> su- numsal verilere, intersect

<sup>7</sup>i indirerek bu veriler arasında temel leri gerçekleştirmek için işlemleri (process) kullanmaktadır. temel CBS analizini gerçekleştiren WPS iş-<br>Le HGK kurumundan sağlanması öngörülen 2007).Çalışma da, intersect analizini gerçekleştiren WPS iş-*"E÷im Haritas"* portleti, Kat Atk Depolama Tesisi için lemi geliştirilmiştir. Geliştirilen "*Intersect"* portleti, bu WPS intersectanalizini gerçekleútirmektedir (ùekil 5). Bu portlet, yer seçimi yanan sahip yakı bölgede Hanan sahip kurumundan sahip yakınması yakın bir WFS servisi tarafından sunulan ko-PS) standardını sağlayan, Deegree WPS<sup>4</sup> su- numsal verilere, intersect analizini gerçekleştirmektedir. nucusunukullanmaktadır. WPS sunucusu, konumsal analiz-WPS işlemlerinden kasıt, konumsal veri üzerinde çalışan herhangi bir algoritma, hesaplama ya da modeldir (OGC işlemini kullanarak intersectanalizini gerçekleştirmektedir u WPS<br>Natodir  $sumular$  kunnen payland is not positive. ektedir. Bu yaptıcılar oluna

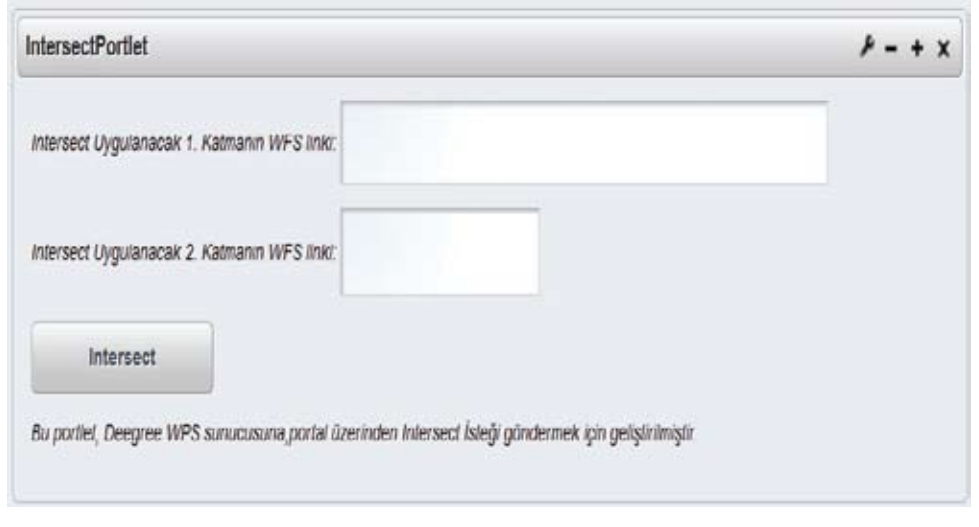

Şekil 5: Geliştirilen Intersect Portleti

Ayrca, WFS tarafndan sunulan yükseklik paftalarndan

<sup>&</sup>lt;sup>4</sup> Deegree WPS, Açık kaynak kodlu WPS sunucusu

Ayrıca, WFS tarafından sunulan yükseklik paftalarından eğim haritası üreten WPS işlemi de geliştirilmiştir. *Eğim Haritası* portleti, bu WPS işlemini kullanarak eğim haritasını üretecektir. WFS sunucusu olarak, Geoserver sunucusu kullanılmıştır.

Katı Atık Depolama Tesisi için Yer seçimi uygulamasının portal kullanıcısı, Çevre ve Şehircilik Bakanlığı'ndan ilgili birimdeki bir kullanıcı ya da belediyedeki ilgili birimde bir kullanıcı olabilir. Bu yer seçimi uygulamasında, birçok veri katmanı ve CBS konumsal analiz fonksiyonları kullanılması gerekmektedir. Uygulama kapsamında, bu analizin bir kısmı gerçekleştirilmiştir. Geliştirilen tüm portletler yeniden kullanılabilir portletlerdir.

### **3.2. Portletlerin Yayınlanması**

UKVA ortamında birçok kurumda hızlı portal geliştirme ihtiyacı ortaya çıkacaktır. Bir kurumun portal geliştirme aşamasında geliştirdiği uygulamalara, bir başka kurumda portal geliştirimi aşamasında ihtiyaç duyabilecektir. Dolayısıyla, geliştirilen portlet tabanlı web uygulamalarına portal geliştiricilerinin ulaşabilmesi için yayınlanması gerekmektedir. Geliştirilen portletlerin yayınlanması için iki yaklaşım söz konusudur. Bu yaklaşımlardan ilki; portletlerin, portlet kataloglarından paylaşılması, diğeri ise portletlerin WSRP olarak yayınlanması, WSRP portletlerinin Web Servisi Tanımlama Dili (WSDL-Web Service Description Language) tanımları ile Evrensel Tanımlama Bulma ve Birleştirme (UDDI - Universal Description Discovery and Integration) kataloglarınakaydedilmesi ve ihtiyaç duyan kullanıcının UDDI kataloğundan arama yaparak portletleri bulmasıdır. Birinci yaklaşım için açık kaynak kodlu ve ticari portal yazılımlarının kendi portlet katalogları mevcuttur<sup>5</sup>.

Portal geliştiriciler bu kataloglardan ihtiyaç duydukları portletlerin dosyalarını indirerek portlet yükleme arayüzünden portal sunucusuna yükleyebilmektedir.

UKVA ortamında kurumlar bazında geliştirilen portlet tabanlı web uygulamalarının paylaşımı için portlet katalogları oluşturulabilir. Bu yapıda ilgili kurumların portal üretme aşamaları şu şekilde olacaktır. İlgili birimdeki kullanıcı portlet kataloglarından arama yapar. İhtiyacını karşılayacak portletleri bulduğunda katalogdan dosyasını indirir. Portalın portlet yükleme arayüzünden portletleri portala yükler. Portleti portal sayfasında uygun bir yere yerleştirerek portal sayfasını kaydederve portal sayfasını oluşturur. Çevre ve Şehircilik Bakanlığındaki ilgili bir birim, portal geliştirimini gerçekleştirmiş ve portlet kataloğunda harita görüntüleyici portletini yayınlamışsa, Bayındırlık ve İskân Bakanlığında ilgili birimdeki kullanıcı, bu katalogdan harita görüntüleyici portletini indirebilecek ve portalına ekleyebilecektir. Bu şekilde UKVA ortamında hızlı portal geliştirimi sağlanacaktır.

Bu yaklaşımda, istemci taraf portlet sağlayıcılarının oluşturdukları portlet kataloglarından arama yapacaktır. Bu portlet katalogları herhangi bir standarda göre tasarlanmamıştır. Bu kataloglardaki portletler, Java Portlet Belirtimine göre hazırlanmış yerel portletlerdir. Kullanıcı ihtiyaç duyduğu portleti bulana kadar, oluşturulmuş portlet kataloglarını inceleyecektir. Bu yaklaşım ihtiyaç duyulan portletin bulunmasını zorlaştırmaktadır.

Portletlerin yayınlanmasında ikinci yaklaşım ise WSRP portletlerinin WSDL dokümanlarının UDDI kataloğuna kaydedilmesi ve kullanıcılarının UDDI kataloğundan arama yaparak portletleri bulmasıdır. WSRP portletlerin sağlayıcısının (producer) metadatasıyla UDDI'ya kaydedilmektedir. Bu metadata da Sağlayıcının adı, tanımı, sağlayıcı hakkında anahtar kelimeler, sağlayıcının WSDL linki gibi bilgiler içermektedir. UDDI kataloğunda arama yaparken portlet sağlayıcısının değil portlet için arama yapılabilmesi için portlet metadatasının yayınlanması gerekmektedir. Kullanıcı bu yaklaşımda, UDDI kataloğundan arama yapacak ihtiyaç duyduğu portleti yayınlanan metadatası sayesinde bulabilecektir (ORACLE 2008). Bu yaklaşım portlet aramalarını standartlaştırılmasını sağlamaktadır. Dolayısıyla, portlet aramaları daha hızlı ve kolay olacaktır.

Çalışma kapsamında geliştirilmiş olan yerel portletlerinin (*"The Easy WFS Request"*, *"Intersect"* ve *"Eğim Haritası"*portletleri) yayınlanması için ilk yaklaşımdaki gibi portlet kataloğu üretilmiştir. Geliştirilmiş WSRP portletlerinin (*"Harita Görüntüleyici"* ve *"Arama" portletleri*) yayınlanması için ikinci yaklaşımdaki gibi WSDL tanımları ile UDDI'ya kaydedilmiştir.

Geliştirilen uygulama tabanlı portalda, portletler arasındaki iletişim için "Portlet Eventing" mekanizması kullanılmıştır (HEPPER2008). Portal geliştiriminde açık kaynak kodlu yazılımlar kullanılmıştır. Bunlar; *OpenLayers, Liferay, Geoserver, Netbeans IDE, ExcatCSW sunucusu, Jboss Portal* bu çalışma kapsamında kullanılan açık kaynak kodlu yazılımlardır.

### **4. Sonuç**

Konumsal portallar, KVA'ların gerçekleştirilmesi için önemli bir bileşendir. Bu nedenle dünya genelinde ülkeler çok sayıda konumsal portal geliştirilmişlerdir.

Geliştirilen portallar incelendiğinde, her portal için benzer veya aynı uygulamalar tekrardan geliştirilmiştir. Bu nedenle, portal geliştiriminde zaman ve kaynak kaybı ortaya çıkmaktadır.

Bu çalışma kapsamında konumsal portal geliştiriminde "yeniden kullanılabilirlik" ve "birlikte işlerlik" sorunlarına çözüm getiren bir yaklaşım dile getirilmiştir. Konumsal portallar için geliştirilen web uygulamalarının yeniden kullanılabilirliği ve birlikte işlerliği sorununa, ancak geliştirilen uygulamaların belli standartlara göre düzenlenmesiyle çözüm getirilebilecektir. Bu da ancak portlet mimarisi ile mümkündür.

Ülkemizde Çevre ve Şehircilik Bakanlığı, Bayındırlık ve İskân Bakanlığı gibi kurumlar portal çalışmaları içerisinde bulunmaktadırlar. Bu portal çalışmalarında hızlı portal geliştirimini destekleyecek teknolojilere gerek duyulmaktadır. Geliştirilecek konumsal portallar, portlet teknolojisi kullanılarak gerçekleştirilmesi, bu aşamadan sonra UKVA ortamında geliştirilecek portalların hızlı geliştirilmesine büyük destek sağlayacaktır.

<sup>5</sup> Liferay Portlet Kataloğu, Jboss Portlet Kataloğu, IBM Lotus and WebSphere Portal Business SolutionsCatalog, Jetspeed Portlet Kataloğu, SyncEX Portlet Kataloğu

Portletler için Java Portlet Belirtimi (JSR 286) ve WSRP standartlarımevcuttur. Bu standartlara göre hazırlanan herhangi bir portlet, bu standartları sağlayan herhangi bir portal sunucusunda çalışacaktır. Böylelikle konumsal portallar için *"konumsal portletler"* geliştirerek, konumsal portallarda geliştirilen web uygulamalarının "yeniden kullanılabilirliği" sağlanabilecektir. KVA uygulamalarının gerisinde kalmış ülkelerin portallarını "hızlı" ve "kaliteli" bir şekilde geliştirebilmesi için mutlaka yeniden kullanılabilir portletlerin kullanılması gerekmektedir. Belli standartlara göre hazırlanmış konumsal portallar ve portletler, hızlı ve kaliteli bir portal geliştirimi için gereklidir. Ülkemizde henüz konumsal portal geliştirimi yeterli düzeyde gerçekleşmemiştir. Dolayısıyla hızlı portal geliştirimine ihtiyaç duyulmaktadır. UKVA ortamında, konumsal portalları gerçekleştirmekte sorumlu kurum ve kuruluşlar portal oluşturulması sürecinde bu gereklilikleri göz önünde bulundurmalıdırlar.

Sonuç olarak, ilgili standartların kullanılması ile yeniden kullanılabilir portletler üretilebilir ve bunlar hızlı portal geliştirmeyi gerektiren ortamlarda kullanılabilir. Diğer yandan, Portal Teknolojisi WSK açısından da bu andaki en pragmatik çözümü sunduğu söylenebilir. Her ne kadar bu tarzdaki geliştirilecek uygulamalar, iş mantığı bağlamında "sıkı-bağlı" (tightly coupled) olsa da, bu durum, UKVA gibi, servis sağlayıcıların genel amaçlı Web ortamına kıyasla çok daha kısıtlı olduğu ortamlar açısından çok büyük bir dezavantaj oluşturmayacaktır.

### **Kaynaklar**

- ABDELNUR, A., HEPPER, S.: **Java Portlet Specification Version 1.0,** Status: FCS Specification, Specification Lead: Sun Microsystems, Inc., Release: August 29, 2003.
- AKINCI, H., CÖMERT Ç.:**Ukva İçin Portal Teknolojisinin Değerlendirilmesi,** TMMOB Harita ve Kadastro Mühendisleri Odası Ulusal Coğrafi Bilgi Sistemleri Kongresi 30 Ekim –02 Kasım 2007, KTÜ, Trabzon, 2007.
- AKRAM A., CHOHAN D., WANG X.D., YANG X., ALLAN R.:**A Service Oriented Architecture For Portals Using Portlets,**  CCLRC e-Science Centre, CCLRC Daresbury Laboratory, Warrington WA4 4AD, UK, 2005.
- CÖMERT, Ç.: **Web Services And National Spatial Data Infrastructures, International Society Of Photogrammetry And Remote Sensing,** XXth Congress, Commission IV, WG IV/4, Spatial Data Infrastructure, 12-23 July 2004, Istanbul, Turkey, 2004.
- DEEGREE WPS: **Açık kaynak kodlu WPS sunucusu,**  http://wiki.deegree.org/deegreeWiki/deegree3/ProcessingService, 2011.
- DIAZ O., RODRIGUEZ J.J.: **Portlets As Web Components: An Introduction,** Journal of Universal Computer Science, vol. 10, no. 4, 2004.
- DIAZ O., ITURRIOZ J., IRASTORZA A.: **Improving Portlet Interoperability Through Deep Annotation,** International worldwide Web Conference Committee (IW3C2), Chiba, Japan, s.372- 381, 2005
- EXCAT CSW SUNUCUSU: **Konumsal Veri İçin Katalog Servisi**, http://www.gdsc.nl/gdsc/en/tools/excat\_opengis\_csw\_server\_ and\_clients, 2011
- GEOSPATIAL DATA SERVICE CENTRE PORTAL: **Hollanda Ulusal Konumsal Portalı**, http://gdsc.nlr.nl/gdsc/en, 2011
- GEO.ADMIN.CH: **İsviçre Ulusal Konumsal Portalı,**  http://www.geo.admin.ch/, 2011
- GEOPORTAL.GOV.PL: **Polonya Ulusal Konumsal Portalı,** http://www.geoportal.gov.pl/en/, 2011
- GEOSERVER: **Konumsal Verinin Sunulması ve İşlenmesini Sağlayan Sunucu,**

http://geoserver.org/- display/GEOS/Welcome, 2011

- GNII GEOPORTAL: **Litvanya Ulusal Konumsal Portalı,** http://www.geoportal.lt, 2011
- GO-GEO! PORTAL: **Birleşik Krallık Ulusal Konumsal Portalı,** http://www.gogeo.ac.uk/cgi-bin/index.cgi, 2011
- GOS PORTAL: **A.B.D. Ulusal Konumsal Portalı,** http://gos2.geodata.gov/wps/portal/gos, 2011
- HEPPER, S.: **Java Portlet Specification,** Version 2.0, Status: FCS Specification, Specification Lead: Sun Microsystems, Inc., Release: January 25, 2008.
- IDEE PORTAL: **İspanya Ulusal Konumsal Portalı,** http://www.idee.es/show.do?to=pideep\_pidee.ES, 2011
- INSPIRE,: **Inspire, Infrastructure for Spatial Information in Europe,** http://inspire.jrc.ec.europa.eu/, 2005.
- INSPIRE GEOPORTAL: INSPIRE kapsamında geliştirilen prototip konumsal portal,

http://www.inspire-geoportal.eu/, 2011

- JBOSS PORTAL: **Açık Kaynak Kodlu Portal Sunucusu,**  http://www.jboss.org/jbossportal, 2011
- LIFERAY: **Açık Kaynak Kodlu Portal Sunucusu**, http://www.liferay.com/, 2011
- MAGUİRE D. J., LONGLEY P. A.: **The Emergence of Geoportals and Their Role In Spatial Data Infrastructure,** Comput., Environ. and Urban Systems 29 (2005) 3–14, 2005**.**
- NETBEANS IDE: **Portlet Geliştirimi Ortamı,**

http://netbeans.org/, 2011

- NORTH C.: **ESRI's Approach to Metadata and Portals.** 2006.
- OASIS WSRP: **(Web Services For Remote Portlets),** OASIS Web Services for Remote Portlets TC Committee Specification 2.0., 2008.
- OGC: **Geospatial Portal Reference Architecture,** A Community Guide to Implementing Standards-Based Geospatial Portals, Version: 0.2, OGC 04-039, OGC Discussion Paper, 2004.
- OGC: **OpenGIS Web Processing Service, Version: 1.0.0, OGC 05- 007r7, OGC Standard**, 2007.
- OPENLAYERS: **Web Haritacılık Uygulamaları İçin Açık Kaynak Kodlu Javascript Kütüphanesi,**

http://openlayers.org/, 2011

- ORACLE,: *Oracle®* **WebLogic Portal Federated Portals Guide 10g Release 3 (10.3),** 2008.
- PORTALE CARTOGRAFICO NAZIONALE: **İtalya Ulusal Konumsal Portalı,**

http://www.pcn.minambiente.it/PCN/, 2011

- RAO R.: **Portal Server Development,** Create dynamic, feature-rich, and robust enterprise portal applications, 2009.
- SNIG PORTAL: **Portekiz Ulusal Konumsal Portalı,**  http://snig.igeo.pt/Portal/index.php, 2011.
- YANG P., EVANS J, COLE M., MARLEY S., ALAMEH N, BAM-BACUS M.: **The Emerging Concepts and Applications of the Spatial Web Portal,** American Society for Photogrammetry and Remote Sensing Vol. 73, No. 6, June 2007, pp. 691–698, 2007.